## **Icon Button [3D Data Export]**

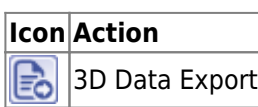

By icon button [3D Data Export] all 3D objects currently activated in the [Panel Object List](https://onyxwiki.net/doku.php?id=en:panel_objectlist) can either be exported as file in an open 3D format (STL, OBJ, ZPR, PLY, OFF, DXF, PLY) or uploaded in our WebGL-compatible file format IIWGL to a web server pre-configured in System Options on [Tab Upload Data](https://onyxwiki.net/doku.php?id=en:tab_uploaddata).

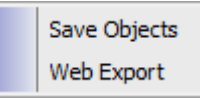

Both menu entries also can be found and used in the context menu of each [3D Object List.](https://onyxwiki.net/doku.php?id=en:panel_objectlist)

From: <https://onyxwiki.net/> - **[OnyxCeph³™ Wiki]** Permanent link: **[https://onyxwiki.net/doku.php?id=en:ic\\_011](https://onyxwiki.net/doku.php?id=en:ic_011)**

Last update: **2017/06/15 15:27**

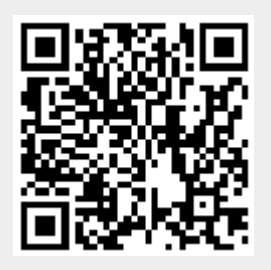